اسم الكتاب : الماتلاب , ليس صعبا ً!؟

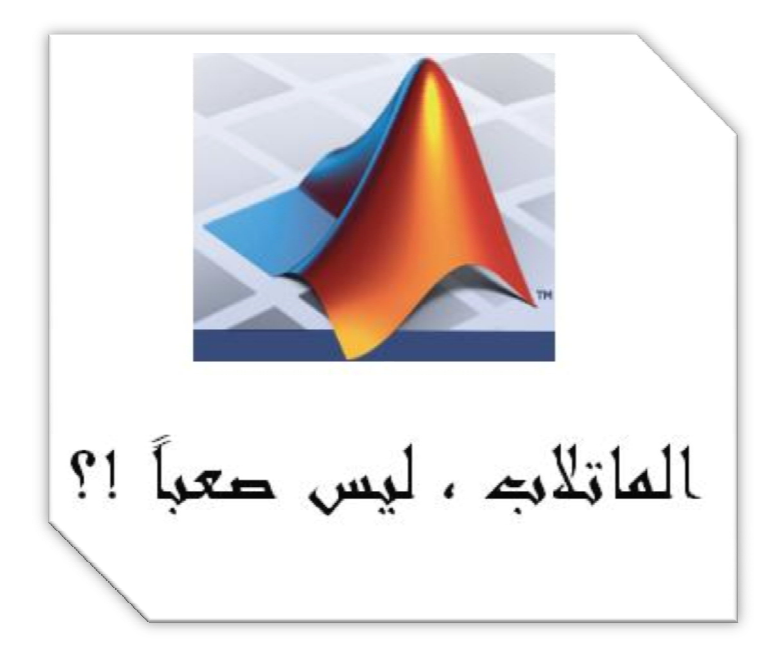

السلسلة : الكتاب إحدى سلسلة كتب : ليس صعبا ً!؟

المؤلف : حسين جميل خضور.

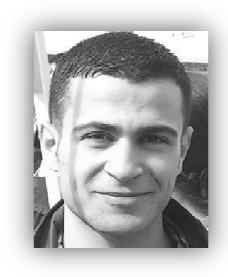

الدولة : الجمهورية العربية السورية.

محل الإقامة : محافظة اللاذقية ,منطقة القرداحة , قرية الجديدة .

khaddourhussien@gmail.com :المبريد الإلكتروني البريد

المهنة : طالب ميكاترونيك في جامعة تشرين , و في السنة الثانية . ملاحظة : هذا الكتاب الإلكتروني هو إحدى فقرات كتاب, الماتلاب , ليس صعبا ً!؟ , طبعا ً الكتاب الأصلي لا يزال قيد التطوير.

يسمح بتداول هذا الكتاب بصورته الإلكترونية فقط , كما يسمح باقتباس أي جزء منه شرط الإشارة إلى اسمه و اسم مؤلفه. الكتاب منشور للفائدة العلمية فقط , و هو مجاني بالكامل .

ملاحظة : تم حجب أوامر النسخ , و الطباعة , و القص , و اللصق , مع تمكين أمر البحث ضمن الكتاب , و ذلك حفاظا ً لحقوق المؤلف .

فقرة:

كيف نستبدل القطر الرئيس بالقطر الثانوي في مصفوفة مربعة عن طريق التوابع ؟

قبل أن ندخل في التفاصیل علینا شرح بعض التعلیمات الأساسیة :

\*تعلیمة fliplr ھي تعلیمة تقوم بقلب المصفوفة بشكل مناظر لمحور العینات , و ھي اختصار لكلمة right left flip , یعني اجعل یسار المصفوفة یمینا:ً مثال :

>>A=[1 2 3;4 5 6;7 8 9]  $A =$  1 2 3 4 5 6 7 8 9  $\rightarrow$ -d=fliplr(A)  $d =$  3 2 1 6 5 4 9 8 7 \*تعلیمة diag ھي تعلیمة تقوم بإعطاء عناصر القطر الرئیسي للمصفوفة المربعة: >>diag(A) ans = 1 5 9 \*ملاحظة : باستخدام الأمر ((A(fliplr(diag یمكننا الحصول على عناصر القطر الثانوي للمصفوفة المربعة A : >>diag(fliplr(A)) ans =

 3 5

7

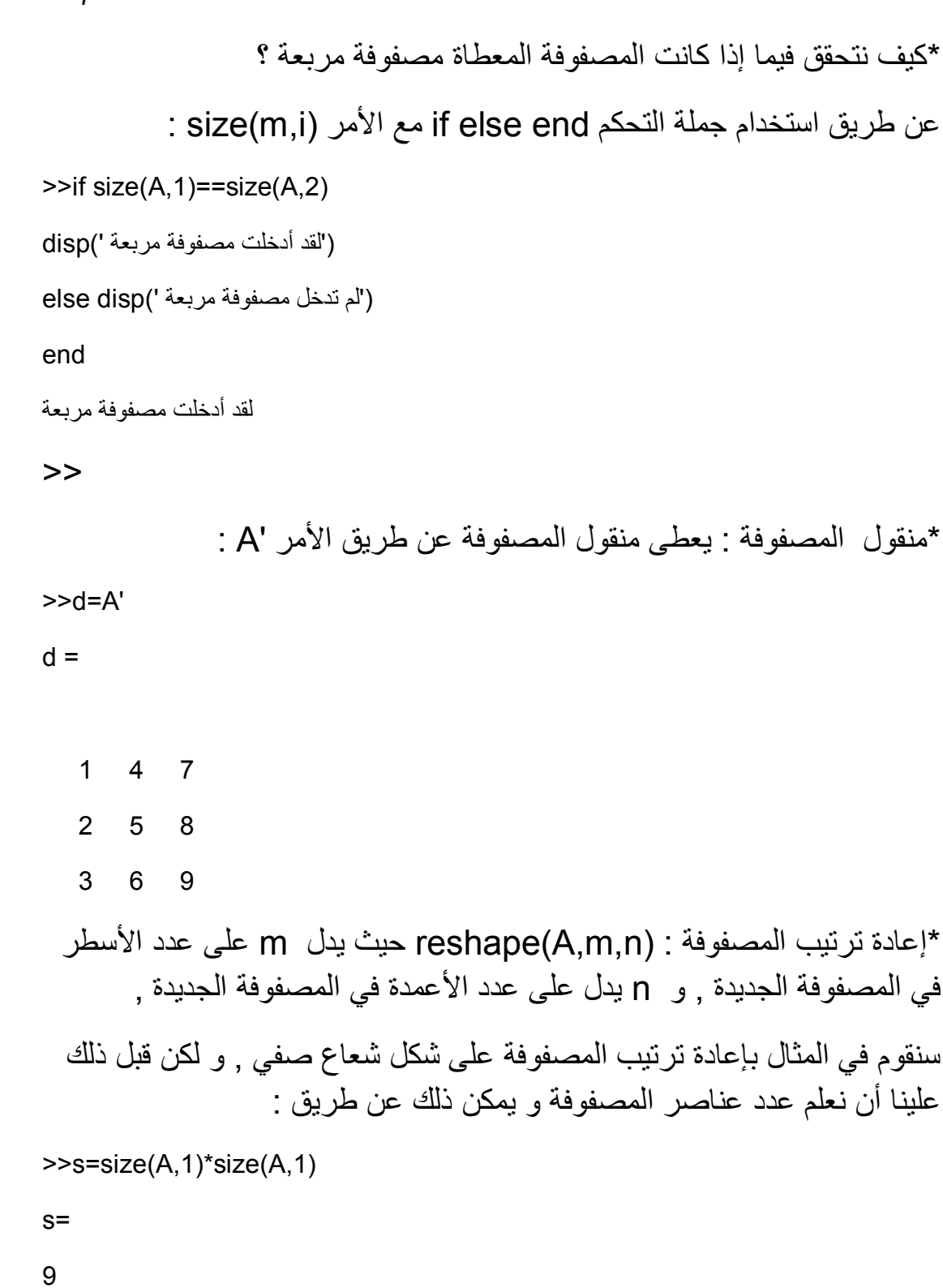

طبعا ً استخدمنا عدد الصفوف \*عدد الصفوف لأن المصفوفة التي نستخدمھا مصفوفة مربعة یتساوى فیھا عدد الأسطر مع عدد الأعمدة . نستطیع الأن أن نكتب: >>t=reshape(A,1,s) 1 4 7 2 5 8 3 6 9

\*علینا أن نعلم بأن المسافة بین كل عنصرین من عناصر قطر المصفوفة الرئیسي تساوي : عدد الأسطر+ .1

$$
d = \frac{1}{\frac{1}{2} + \frac{4}{5} + \frac{7}{8}}
$$

 $t =$ 

العد عقم عقم.

العج غموج غموجا

d =  
\n
$$
\begin{array}{c|cc}\n & 1 & 7 \\
& 2 & 4 & 5 \\
& 3 & 6 & 9\n\end{array}
$$

لاحظ أن الفسافة بين غنصرين من غناصر القطر الرئيس مي غدد غناصر صغد أاو عمود(كون المصغوبة مرابعة بنمما متساويان) من عناصر المصغوبة مضاباً إليه واحد.  $4$  أي بين  $1$  و 5 : المسافة هي  $\text{size}(\text{d},1)_+$  أي تعاوى  $1$  :  $5$  أي تساوى  $1$ سواء تم العد صفة بصفة ، أو غمود بعمود.

\*الآن أصبحنا مستعدین لحل التمرین, افتح نافذة جدیدة لملف file-Mفي برنامج ماتلاب و اكتب فیھا التالي , بعد حفظ التابع باسم mat قم بكتابة :

حسين جميل خضور الماتلاب , ليس صعبا ً!؟

## >>mat([1 2;3 4])

## أو اكتب :

## >>A=[1 2 3;4 5 6;7 8 9];  $\rightarrow$ mat(A)

## التابع ھو :

function  $v = mat(m)$ 

ھذا التابع یقوم باستبدال القطرین الرئیسي و الثانوي لمصفوفة مربعة ببعضھما%

البعض و یقوم بالتحقق فیما إذا كانت ھذه المصفوفة مربعة أم لا%

if  $size(m,1)=size(m,2)$ 

الخطوة الأولى ھي استبدال القطر الثانوي بالرئیسي%

disp('That is the Matrix You have input')

تعلیمة إظھار المصفوفة التي قمت بإدخالھا% (m(disp

قطر المصفوفة الرئیسي سنستخدمھ في الخطوة التالیة%;(m(diag=f

حساب القطر الثانوي للمصفوفة%;((m(fliplr(diag=x

 $f = size(m, 1);$ 9 $\omega$ عدد عناصر صف المصفوفة

عدد العناصر الكلي للمصفوفة%;fi\*fi=ff

منقول المصفوفة%;'m=s

الخطوة بین كل عنصرین من عناصر القطر الرئیسي%;+1fi=fr

إعادة ترتیب المصفوفة في سطر واحد %;(ff,1,s(reshape=t

شعاع للعناصر التي سنستبدلھا یتضمن الخطوة المساویة عدد الصفوف 1+ حتى أخر رقم في %;ff:fr1:=i المصفوفة

إعطاء قیم جدیدة للشعاع تي ھي نفسھا عناصر القطر الثانوي%;(fi1:(x)=i1,(t

إعادة ترتیب الشعاع تي في المصفوفة إس %;(fi,fi,t(reshape=s

منقول المصفوفة إس لإعادة ترتیب المصفوفة إم في شكلھا الأصلي%;'s=m

disp('m After changing the main diagonal with the second diagonal') إظھار إم%(m(disp

الخطوة الثانیة ھي استبدال عناصر القطر الرئیسي بالثانوي%

قلب المصفوفة إم یساراً یمیناً من أجل استخدام نفس الخطوات السابقة و تفید في استخدام %;(m(fliplr=m نفس الخوارزمیة السابقة

الخطوات التالیة مشروحة في القسم الأول الفرق الوحید ھو استبدال الشعاع إكس بالشعاع إف الذي یمثل قیم % القطر الرئیسي

x=f;%Giving X The F Value Of the main diagonal Of M

s=m';%transpose of m

t=reshape(s,1,ff);%vector of m transpose

t(1,i)=x(1:fi);%Giving new value to t vector from X Vector

s=reshape(t,fi,fi);%Reshaping the transpose of m matrix

m=s';

s=fliplr(m);

m=s;

disp('THE Final Matrix After Changing The main diagonal with the second one And the second one with the other one')

disp(m)

else

disp('You Have Entered Non Squared Matrix')

end